## María Jesús Viñolo-Gil<sup>\*</sup>, Francisco Javier Martín Vega\*Manuel Rodríguez-Huguet<sup>\*</sup>.

\*Departamento de Enfermería y Fisioterapia, Facultad de Enfermería y Fisioterapia,

#### mariajesus.vinolo@uca.es

RESUMEN: Las nuevas tecnologías han mostrado resultados significativos en el proceso de enseñanza-aprendizaje. Dentro de la amplia gama de herramientas tecnológicas, la Realidad aumentada (RA) es una práctica innovadora en la Educación superior, existiendo disciplinas en las que es necesario fomentar el uso de la inteligencia viso-espacial para mejorar su enseñanza.

El aprendizaje de los diferentes segmentos pulmonares, así como la secuencia de auscultación pulmonar dentro de los objetivos didácticos de la asignatura de Fisioterapia Respiratoria, es una tarea difícil para los estudiantes, siendo necesario considerar el pulmón como una estructura tridimensional.

Consideramos que la RA puede ser una herramienta efectiva para este propósito y nos propusimos como objetivo principal mejorar el proceso de enseñanza-aprendizaje de la secuencia de auscultación pulmonar. La experiencia se realizó con estudiantes de tercer curso del Grado en Fisioterapia.

 Para ello se utilizó la herramienta gratuita Aumentaty Scope Es importante este tipo de tecnología en la formación de Ciencias de la salud, donde se requiere la adquisición de conocimientos más experimentales y prácticos.

Se realizaron encuestas al principio y al final del proyecto para obtener una evaluación general de la actividad. pudiendo concluir tras su análisis que el uso de la RA había sido beneficioso.

PALABRAS CLAVE: proyecto, innovación, mejora, docente, realidad aumentada, tutoría, aprendizaje, taller

#### **INTRODUCCIÓN**

Las TIC se perciben como una herramienta para el cambio en los métodos de enseñanza (1) y hay que cambiar la idea tradicional de "llevar el conocimiento al estudiante) por la de "llevar al estudiante al conocimiento"(2).

Dentro de las TIC más novedosas y que están más en auge, nos encontramos con la Realidad aumentada (RA a partir de ahora) .Es una tecnología que permite la interacción entre elementos del mundo real con elementos virtuales e interactivos combinando información digital y física en tiempo real a través de dispositivos (3). Consiste en una superposición de información en una representación del mundo real, ofreciendo la posibilidad de acceder a ella de forma intuitiva y con un amplio potencial para complementarla a través de ordenadores, dispositivos móviles, vídeo e incluso con libro impreso (4).

Habría que diferenciarla de la Realidad virtual, dado que en ella los datos virtuales sustituyen a los físicos, creándose una nueva realidad. Por el contrario, en la RA, las dos realidades se superponen creando un nuevo escenario con el que interacciona la persona (5). En la figura 1, exponemos el proceso de funcionamiento de la Realidad aumentada para mayor comprensión de la misma.

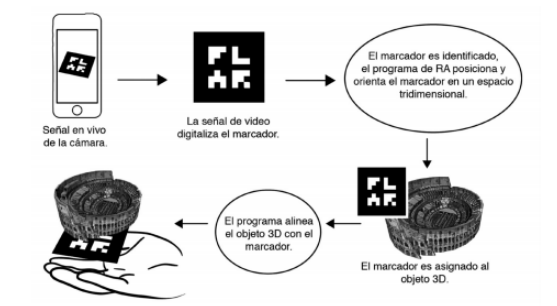

Figura 1. Proceso del funcionamiento de RA. Fuente: Elaborado por Badilla y Sandoval (3) a partir de Kipper y Rampolla (2012)(6)

Aunque se empezó a utilizar en la industria del entretenimiento, también se ha usado se ha usado en publicidad, ingeniería, medicina y otras áreas como en educación, donde esta herramienta está cada vez más en auge, en los procesos de enseñanza y aprendizaje, siendo un recurso con muchas posibilidades para el profesorado (7) fomentando una mayor interacción con los contenidos didácticos., ya que favorece el aprendizaje y la evaluación del conocimiento adquirido.

El alumnado necesita que lo aprendido sea relevante y real, teniendo una aplicación inmediata en situaciones reales y la RA hace que esto sea posible permitiendo que pueda lograr un contacto diferente con su objeto de conocimiento, mostrando "ambientes enriquecidos en el lugar de estudio o exponer un objeto lejano en el espacio real en que se encuentra, además de implicar una participación activa de los estudiantes, quienes

pasan más tiempo con el material educativo, lo cual mejora la experiencia y potencia la efectividad del aprendizaje"

(3).

Ofrece una experiencia de aprendizaje muy realista, apoyando la transferencia en campos como la Medicina, donde el contenido virtual se añade al mundo real físico, mejorando la percepción de la realidad (8) , estando de acuerdo con el informe Horizon de 2011, donde se señala la importancia de esta herramienta para la docencia, el aprendizaje o la investigación creativa poseyendo un gran potencial para proveer el aprendizaje contextual in situ o en la exploración espontánea (4).

Por otro lado hay materias en las que es necesario potenciar la inteligencia visoespacial para poder diferenciar formas y objetos, incluso desde diferentes ángulos, distinguiendo y administrando la idea del espacio (9) y en las disciplinas sanitarias es necesario fomentar su uso con el objetivo de mejorar su enseñanza de ciertos contenidos.

Siguiendo esta idea, el aprendizaje de los diferentes segmentos pulmonares así como la secuencia de auscultación pulmonar dentro de los objetivos didácticos de la parte de Fisioterapia Respiratoria de la asignatura "Métodos Específicos de Intervención en Fisioterapia II", es una tarea difícil para los estudiantes, siendo necesario considerar el pulmón como una estructura tridimensional.

Por todo ello, la Realidad aumentada puede ser una herramienta atractiva y efectiva para este propósito y nos propusimos como objetivo principal mejorar el proceso de enseñanza‐aprendizaje de la secuencia de auscultación pulmonar.

Como objetivo específico de nuestro trabajo tendríamos:

‐ Analizar la percepción del alumnado tras el uso de la RA en dicha asignatura.

#### **MATERIAL Y MÉTODO**

La experiencia se ha llevado a cabo con alumnos del tercer curso del Grado de Fisioterapia de la Universidad de Cádiz en la asignatura Métodos Específicos de Intervención en Fisioterapia II, integrando un total de 47 participantes: 27 mujeres y 20 hombres.

El procedimiento desarrollado para obtener los datos en el estudio se desarrolló en varias fases:

‐ Secuenciación y temporalización de los contenidos. Primero se tuvo que seleccionar la actividad en la que se iba a realizar el proyecto, eligiéndose la secuencia de auscultación pulmonar por la dificultad que conlleva por la memorización y conocimiento espacial de los diferentes segmentos pulmonares.

‐ Configuración del programa de Realidad Aumentada Aumentaty. Probablemente fue lo que más tiempo requirió, debido a la falta de conocimientos por parte del profesorado involucrado que tuvo que conocer el software para crear los marcadores de la Realidad aumentada.

Para la elaboración de las diferentes tareas se usó esta herramienta gratuita que consiste en un software que permite crear diferentes proyectos facilitando el acceso a información adicional en diferentes formatos como elementos 3D, fotos, vídeos, textos y links a través de marcadores desde un objeto en el mundo real (10).

La creación de los marcadores se tuvo que realizar en el ordenador y cuando las diferentes fichas deseadas del proyecto ya estaban asociadas al marcador correspondiente, se publicaron. El alumnado tuvo que descargarse la aplicación móvil de Aumentaty llamada Scope para poder visualizar las fichas de los proyectos. Fueron 6 marcadores relacionados con la anatomía pulmonar, diferenciación de los segmentos pulmonares y un vídeo de la secuencia de auscultación pulmonar. Se detalla toda la práctica en *Sol‐201900138470‐tra \_Anexo 1.pdf***.** 

‐ Presentación del proyecto. El día de la presentación de la asignatura, también se les presentó el estudio.

‐ Sesión de la actividad. Se les pidió el día anterior a los estudiantes que trajeran su teléfono móvil para que el alumnado se descargara la aplicación y desarrollara la tarea encomendada basada en RA.

‐ Evaluación de la actividad mediante la herramienta Kahoot. ‐ Recopilación de datos. Para la recopilación de datos, se generó una encuesta anónima para determinar el grado de satisfacción, el cual se compartió con los estudiantes que rellenaron sin ningún tipo de problemas, con una duración media de elaboración de 10 minutos. La encuesta está validada a nivel nacional. Se llama cuestionario de satisfacción del discente (CSD) y está enmarcado en la herramienta 'eValúa' de la línea de proyectos para el desarrollo profesional continuo de la Agencia de Calidad Sanitaria de Andalucía, España. El CSD se presenta como una herramienta fiable y válida para la medición de la satisfacción con la formación continuada en salud (11).

La encuesta se elaboró a través de la Plataforma del Campus Virtual, y el mismo Campus nos daba el resultado del análisis de las encuestas a través del mismo recurso.

#### **RESULTADOS**

El 57% de la muestra la configuraron mujeres y el 43% hombres. La encuesta de satisfacción fue contestada por 45 alumnos como vemos en la figura 2.

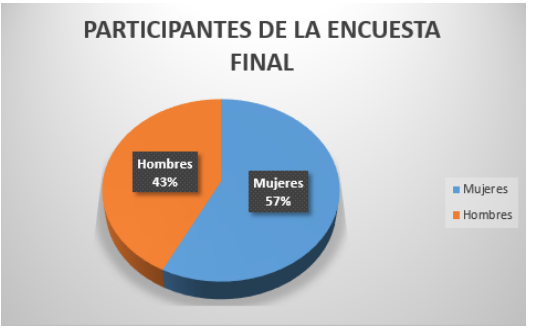

Figura 2. Porcentaje del alumnado participante en CSD.

#### Analizamos ahora los principales hallazgos

En la pregunta de "los contenidos desarrollados durante la acción formativa han resultado útiles y se han adaptado a mis expectativas", la mitad de la muestra, concretamente el 53,33% contestó a la pregunta otorgándole una puntuación entre el 7 y 8.

En el ítem de "los métodos didácticos empleados por los/as docentes han sido los adecuados para el desarrollo óptimo de la actividad" el mayor porcentaje estuvo también entre el 7, 8 y 9. En estas franjas se agrupaba el 68,69%.

A destacar en la cuestión sobre "el docente ha mostrado tener dominio de los contenidos" el 71,11% le otorgó la respuesta máxima (10 (Figura 3)), siendo el mismo resultado para el 44,44% en lo referente a la accesibilidad del docente y el 53,33% en el favorecimiento de la participación.

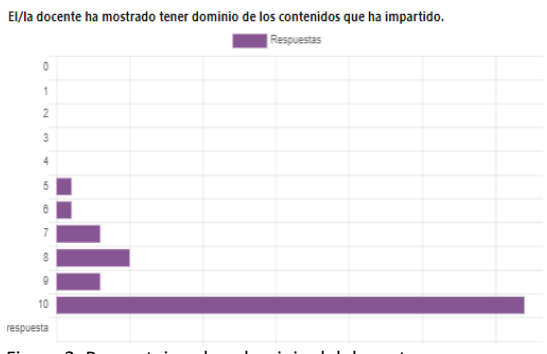

Figura 3. Porcentaje sobre dominio del docente.

El 35,56% mostró su satisfacción con la actividad con una puntuación de 8 y el 22, 22% con un 9 (Figura 4).

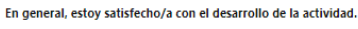

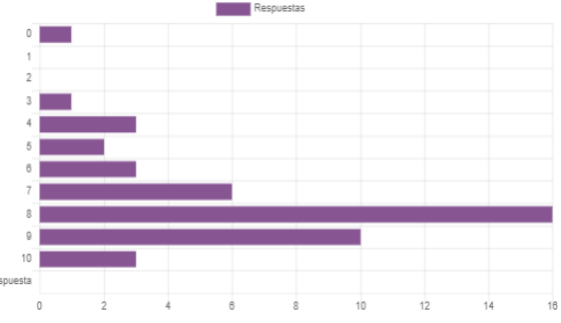

Figura 4. Porcentaje sobre satisfacción de la actividad. El 40,40% recomendaría a otros profesionales esta

actividad formativa (puntuación 9 y 10).

También se les hizo preguntas de tipo abierto para que pudieran comentar las principales ventajas e inconvenientes (Figura 5) que les hubieran surgido con la realización del trabajo encomendado, así como sugerencias. A modo de resumen hemos confeccionado tres figuras con la herramienta gratuita "Wordclouds", que es un generador de nube de palabras y de nubes de etiquetas para tener una idea generalizada de las palabras que más se repitieron en las opiniones del alumnado.

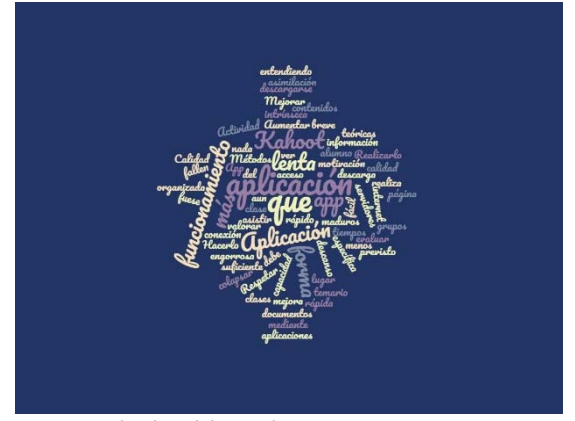

Figura 5. Nube de palabras sobre inconvenientes.

En lo referente a los resultados con la herramienta Kahoot el 56, 2% de las respuestas fueron correctas.

Las preguntas, el análisis completo con sus gráficos correspondientes y las figuras de Wordclouds, se podrán encontrar en *Sol‐201900138470‐tra \_Anexo 2.pdf.* 

#### **DISCUSIÓN Y CONCLUSIONES**

La RA es cada vez más común en nuestra sociedad donde diferentes áreas del saber están aprovechando sus potencialidades para conseguir que el mensaje deseado llegue al receptor, y en nuestro caso como profesores al alumnado. Los estudiantes tienen que adoptar las innovaciones cognitivas y flexibilidad para aprender (3) .

 Las limitaciones encontradas han sido por parte del profesorado, por la cantidad de tiempo invertido en el conocimiento de la aplicación y en la preparación de las tareas, coincidiendo con otros autores (Mar et al.) para el manejo, configuración y uso del programa Aurasma. Y hay que tener en cuenta que existe una complicación añadida y es que los proyectos realizados con nuestra aplicación caducan a los 6 meses.

Se tuvo problemas en la elección de la aplicación de RA, puesto que en principio la app elegida fue HP reveal y de hecho se fabricaron varios marcadores pero en julio de 2019 dejó de funcionar con lo que no pudimos seguir con ella y tuvimos que buscar otra en su lugar, que fue Aumentaty, pero su plataforma cuando todos los alumnos quisieron descargarla no funcionaba adecuadamente. Por ello para investigaciones futuras seguiremos las indicaciones elaboradas en la revisión bibliográfica de Marinero‐González y Ferrero‐Rubín que encontraron una serie de características de los cursos y seminarios analizados con RA, recomendando que fueran en grupos de 4 a 5 personas y nosotros no cumplíamos con la muestra ya que nuestra grupo era 45 personas y el día de la sesión en el que se les indicó cómo descargar la aplicación de Aumentaty Scope, algunos de los alumnos no pudieron hacerlo porque estaba colapsada. El grupo debería haber sido menor y haber tenido descargada la aplicación desde casa o en el aula pero no con tanta masificación de alumnos. Por las respuestas dadas en la pregunta de los inconvenientes esto lo más repetido por todos ellos fue la lentitud de la aplicación.

Tras la sesión de Realidad Aumentada, nos quedaba por hacer una práctica de auscultación pulmonar, que era la prioritaria en todo nuestro proyecto y nuestro propósito fue llegar a ella con cierto conocimiento tras haber hecho la tarea con la RA. Y deberíamos haberles pasado la encuesta después de haber realizado esta actividad, donde si hubieran entendido el porqué de toda nuestra praxis.

A pesar de todo ello, los resultados de la encuesta ponen de manifiesto que este proyecto ha resultado satisfactorio para mejorar la comprensión de los contenidos de la asignatura "Métodos de Intervención en Fisioterapia II" en relación a la auscultación pulmonar y se ha considerado como un método de enseñanza eficaz, ya que después del uso de la herramienta Kahoot para poder objetivar el conocimiento adquirido fue de más del 50% las respuestas correctas.

También concuerdan estos resultados con los obtenidos por Domingo y Fuentes, en el que destacaban que las TIC propiciaban la motivación y participación de los alumnos, facilitándoles su comprensión y aprendizaje y aumentando la satisfacción del profesorado, y aumentando la autonomía del alumnado (13).

Para futuras investigaciones seguiremos trabajando con la tecnología en mención, con futuros materiales pero este trabajo nos ha servido como prototipo para obtener información cualitativa así como experiencia en el manejo de esta potente herramienta para enriquecer nuestra labor formativa y reforzar los procesos de enseñanza y aprendizaje.

En resumen, el alumnado coincide con que el uso de la RA ha sido beneficioso, aunque suponga una inversión de tiempo extra para el profesorado y alumnado.

Serían necesarios más investigaciones al respecto planificando de forma más espaciada las fases del proyecto y experimentando con diferentes aplicaciones de RA para mejorar la satisfacción del alumnado respecto a sus expectativas.

#### **REFERENCIAS**

- 1. Rodríguez‐Izquierdo RM. El impacto de las TIC en la transformación de la enseñanza universitaria: repensar los modelos de enseñanza y aprendizaje. Teoría la Educ Educ y Cult en la Soc la Inf [Internet]. 2010 [cited 2020 Apr 5];11(1). Available from: http://www.redalyc.org/articulo.oa?id=20101489700 3
- 2. Natividad González Paras J. HACIA UNA REFORMA EDUCATIVA EN LA ERA DIGITAL. Vol. 26, Nº. 2001.
- 3. Badilla Quesada M, Sandoval Poveda AM. Realidad aumentada como tecnología aplicada a la educación superior: Una experiencia en desarrollo. Innovaciones Educ. 2016 May 2;17(23):41–50.
- 4. Johnson L., Smith R., Willis H., Levine A. NMC horizon report. 2011 Higher Education edition. New Media Consortium; 2011.
- 5. Cabero Almenara J. Presentación: Aplicaciones de la Realidad Aumentada en educación. EDMETIC. 2016 Dec 31;6(1):4.
- 6. Kipper G, Rampolla J. Augmented Reality: An Emerging Technologies Guide to AR. Augmented Reality: An Emerging Technologies Guide to AR. Elsevier Inc.;

2012. 1–158 p.

- 7. Luz M, González C, García García F, José A, Guerrero M. ICT in the Basic Professional Training programs in Ceuta. Vol. 7, Revista Apertura. 2015.
- 8. Kamphuis C, Barsom E, Schijven M, Christoph N, Kamphuis C, Barsom E, et al. Augmented reality in medical education? Perspect Med Educ. 2014;3:300– 11.
- 9. Galindo-González L. La inteligencia visoespacial en las estrategias de enseñanza‐aprendizaje de las ciencias ambientales - Dialnet. Panorama [Internet]. 2018 [cited 2020 Apr 5];12(22). Available from: https://dialnet.unirioja.es/servlet/articulo?codigo=67 78420
- 10. Blázquez‐Sevilla A. MANUAL AUMENTATY HERRAMIENTA DE REALIDAD AUMENTADA ALEGRÍA BLÁZQUEZ SEVILLA [Internet]. 2018 [cited 2020 Apr 5]. Available from: http://www.aumentaty.com
- 11. Esposito T, Muñoz‐Castro FJ, Herrera‐Usagre M, Periáñez‐Vega M, Peyré A, Olalla E. Fiabilidad y validez para un cuestionario de satisfacción con la formación continuada en salud: el cuestionario de satisfacción del discente Reliability and validity of a continuous training satisfaction questionnaire in health: the Learning Satisfaction Questionnaire [Internet]. Vol. 18, www.fundacioneducacionmedica.org FEM. 2015 [cited 2020 Apr 9]. Available from: www.fundacioneducacionmedica.org
- 12. Mar L, Molero M, Ana J, Sim M, Mart M, Soriano G, et al. I Nnovación D Ocente.
- 13. Domingo Coscollola M, Fuentes Agustó M. INNOVACIÓN EDUCATIVA: EXPERIMENTAR CON LAS TIC Y REFLEXIONAR SOBRE SU USO [Internet]. 2010 [cited 2019 Jul 7]. Available from: https://www.redalyc.org/pdf/368/36815128013.pdf

#### **ANEXOS**

*Sol‐201900138470‐tra \_Anexo 1.pdf* 

*Sol‐201900138470‐tra \_Anexo 2.pdf*

1. Se han cubierto las expectativas que tenía en relación a la utilidad de la acción formativa en la que he participado.

[Editar](https://av01-19-20.uca.es/moodle/mod/feedback/edit.php?id=92262&do_show=edit)

 $0 \t 10 \t 10 \t 20 \t 30 \t 40 \t 50 \t 60 \t 70 \t 80 \t 90 \t 100 \t 0$  Sin respuesta 2. Los contenidos desarrollados durante la acción formativa han resultado útiles y se han adaptado a mis expectativas. [Editar](https://av01-19-20.uca.es/moodle/mod/feedback/edit.php?id=92262&do_show=edit)  $0 \t 10 \t 10 \t 20 \t 30 \t 40 \t 50 \t 60 \t 70 \t 80 \t 90 \t 100 \t 100$  sin respuesta

3. Voy a poder aplicar los conocimientos adquiridos en mi práctica profesional. [Editar](https://av01-19-20.uca.es/moodle/mod/feedback/edit.php?id=92262&do_show=edit)

 $0 \t 10 \t 10 \t 20 \t 30 \t 40 \t 50 \t 60 \t 70 \t 80 \t 90 \t 100 \t sin respuesta$ 4. La tipología (curso, seminario, taller, rotación, etc.) ha sido la adecuada para la consecución de los objetivos.

[Editar](https://av01-19-20.uca.es/moodle/mod/feedback/edit.php?id=92262&do_show=edit)

 $0 \t 10 \t 10 \t 20 \t 30 \t 40 \t 50 \t 60 \t 70 \t 80 \t 90 \t 100 \t sin respuesta$ 5. La modalidad (presencial, no presencial, e-learning, etc.) ha facilitado el aprendizaje de los contenidos impartidos.

[Editar](https://av01-19-20.uca.es/moodle/mod/feedback/edit.php?id=92262&do_show=edit)

 $0$   $0$   $1$   $0$   $2$   $0$   $3$   $0$   $4$   $0$   $5$   $0$   $6$   $7$   $0$   $8$   $9$   $0$   $10$   $0$  sin respuesta 6. Los métodos didácticos empleados por los/as docentes han sido los adecuados para el desarrollo óptimo de la actividad. [Editar](https://av01-19-20.uca.es/moodle/mod/feedback/edit.php?id=92262&do_show=edit)

1 2 3 4 5 6 7 8 9 10 sin respuesta

7. En su caso, la distribución de los grupos ha sido la apropiada para el desarrollo de la actividad.

[Editar](https://av01-19-20.uca.es/moodle/mod/feedback/edit.php?id=92262&do_show=edit)

```
0 0 1 0 2 0 3 0 4 0 5 0 6 7 0 8 9 0 10 0 no sabe
8. El sistema de evaluación empleado me ha permitido conocer mi nivel de dominio
```
tras el desarrollo de la actividad.

[Editar](https://av01-19-20.uca.es/moodle/mod/feedback/edit.php?id=92262&do_show=edit)

 $\degree$  0  $\degree$  1  $\degree$   $\degree$   $\degree$   $\degree$  4  $\degree$  5  $\degree$  6  $\degree$  7  $\degree$  8  $\degree$  9  $\degree$  10  $\degree$  sin respuesta

9. El número de tutorías establecido ha sido adecuado para atender mis necesidades y consultas.

[Editar](https://av01-19-20.uca.es/moodle/mod/feedback/edit.php?id=92262&do_show=edit)

 $0$   $0$   $1$   $0$   $2$   $0$   $3$   $0$   $4$   $0$   $5$   $0$   $6$   $7$   $0$   $8$   $9$   $0$   $10$   $0$  sin respuesta 10. Las tutorías desarrolladas me han permitido resolver mis dudas y consultas. [Editar](https://av01-19-20.uca.es/moodle/mod/feedback/edit.php?id=92262&do_show=edit)

 $0 \t 10 \t 10 \t 20 \t 30 \t 40 \t 50 \t 60 \t 70 \t 80 \t 90 \t 100 \t 100$  sin respuesta 11. Se ha contado con la documentación y materiales con antelación suficiente para el desarrollo de cada módulo.

[Editar](https://av01-19-20.uca.es/moodle/mod/feedback/edit.php?id=92262&do_show=edit)

 $0 \t 10 \t 10 \t 20 \t 30 \t 40 \t 50 \t 60 \t 70 \t 80 \t 90 \t 100 \t 100$  sin respuesta

12. Los medios y recursos didácticos puestos a disposición han sido adecuados al desarrollo óptimo de la actividad.

[Editar](https://av01-19-20.uca.es/moodle/mod/feedback/edit.php?id=92262&do_show=edit)

 $0 \t 10 \t 20 \t 30 \t 40 \t 50 \t 60 \t 70 \t 80 \t 90 \t 100 \t sin respuesta$ 13. Las instalaciones físicas o virtuales han facilitado el desarrollo de la actividad. [Editar](https://av01-19-20.uca.es/moodle/mod/feedback/edit.php?id=92262&do_show=edit)

 $0$   $0$   $1$   $0$   $2$   $0$   $3$   $0$   $4$   $0$   $5$   $6$   $0$   $7$   $0$   $8$   $0$   $9$   $0$   $10$   $0$  sin respueta 14. La duración de la actividad ha resultado adecuada para adquirir los objetivos que se proponían al inicio.

[Editar](https://av01-19-20.uca.es/moodle/mod/feedback/edit.php?id=92262&do_show=edit)

 $0$   $0$   $1$   $0$   $2$   $0$   $3$   $0$   $4$   $0$   $5$   $0$   $6$   $7$   $0$   $8$   $9$   $0$   $10$   $0$  sin respuesta 15. La secretaría y coordinación de la actividad ha dado el soporte adecuado al desarrollo óptimo de la misma (inscripción, comunicación, certificados, etc.). [Editar](https://av01-19-20.uca.es/moodle/mod/feedback/edit.php?id=92262&do_show=edit)

 $0 \t 0 \t 1$  2  $2$   $3$   $4$   $5$   $6$   $7$   $8$   $9$   $9$   $10$  sin respuesta 16. En general, la organización logística ha contribuido al desarrollo de la actividad formativa.

[Editar](https://av01-19-20.uca.es/moodle/mod/feedback/edit.php?id=92262&do_show=edit)

 $0$   $0$   $1$   $0$   $2$   $0$   $3$   $0$   $4$   $0$   $5$   $0$   $6$   $7$   $0$   $8$   $9$   $0$   $10$   $0$  sin respuesta 17. El/la docente ha mostrado tener dominio de los contenidos que ha impartido. [Editar](https://av01-19-20.uca.es/moodle/mod/feedback/edit.php?id=92262&do_show=edit)

 $0$  0  $1$   $0$   $2$   $0$   $3$   $0$   $4$   $0$   $5$   $0$   $6$   $0$   $7$   $0$   $8$   $0$   $9$   $0$   $10$   $0$  sin respuesta 18. El/la docente ha conseguido mantener el interés de los asistentes y adaptar la sesión a las expectativas del grupo.

[Editar](https://av01-19-20.uca.es/moodle/mod/feedback/edit.php?id=92262&do_show=edit)

 $0 \t 1$   $1$   $0 \t 2$   $1$   $1$   $0 \t 3$   $1$   $1$   $0 \t 5$   $1$   $1$   $0 \t 8$   $1$   $1$   $1$   $0$   $1$   $0$   $1$   $0$   $1$   $0$   $1$   $0$   $1$   $0$   $1$   $0$   $1$   $0$   $1$   $0$   $1$   $0$   $1$   $0$   $1$   $0$   $1$   $0$   $1$   $0$   $1$   $0$   $1$   $0$   $1$   $0$   $1$   $0$  19. El/la docente ha resuelto mis dudas y ha sido accesible.

[Editar](https://av01-19-20.uca.es/moodle/mod/feedback/edit.php?id=92262&do_show=edit)

 $\degree$  No seleccionada  $\degree$  0  $\degree$  1  $\degree$  2  $\degree$  3  $\degree$  4  $\degree$  5  $\degree$  6  $\degree$  7  $\degree$  8  $\degree$  9  $\degree$  10  $\degree$ sin respuesta

20. El/la docente ha favorecido la participación.

[Editar](https://av01-19-20.uca.es/moodle/mod/feedback/edit.php?id=92262&do_show=edit)

 $0$  0  $1$   $0$   $2$   $0$   $3$   $0$   $4$   $0$   $5$   $0$   $6$   $7$   $0$   $8$   $9$   $0$   $10$   $0$  sin respuesta 21. El/la docente ha transmitido y expresado adecuadamente las ideas y contenidos con un adecuado manejo de la expresión verbal y no verbal. [Editar](https://av01-19-20.uca.es/moodle/mod/feedback/edit.php?id=92262&do_show=edit)

 $0$   $0$   $1$   $0$   $2$   $0$   $3$   $0$   $4$   $0$   $5$   $0$   $6$   $7$   $0$   $8$   $9$   $0$   $10$   $0$  sin respuesta 22. En general, estoy satisfecho/a con el desarrollo de la actividad. [Editar](https://av01-19-20.uca.es/moodle/mod/feedback/edit.php?id=92262&do_show=edit)

 $0 \t 10 \t 10 \t 20 \t 30 \t 40 \t 50 \t 60 \t 70 \t 80 \t 90 \t 100 \t 100$  sin respuesta 23. Recomendaría a otros/as profesionales realizar esta actividad formativa. [Editar](https://av01-19-20.uca.es/moodle/mod/feedback/edit.php?id=92262&do_show=edit)

 $0$  0  $1$   $2$   $2$   $3$   $4$   $5$   $5$   $6$   $7$   $8$   $9$   $9$   $10$  sin respuesta

Lo mejor de la actividad ha sido: [Editar](https://av01-19-20.uca.es/moodle/mod/feedback/edit.php?id=92262&do_show=edit)

Lo que habría que mejorar es: [Editar](https://av01-19-20.uca.es/moodle/mod/feedback/edit.php?id=92262&do_show=edit)

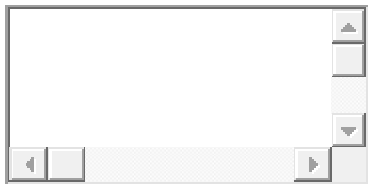

Lo que he echado en falta ha sido: [Editar](https://av01-19-20.uca.es/moodle/mod/feedback/edit.php?id=92262&do_show=edit)

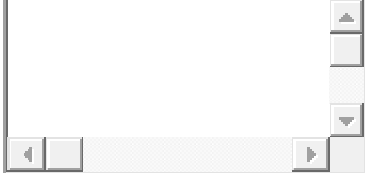

Otras sugerencias o aportaciones:

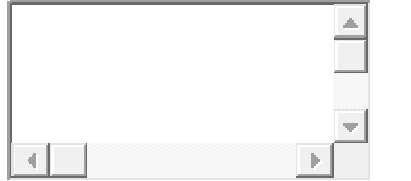

WORDcloud sobre ventajas

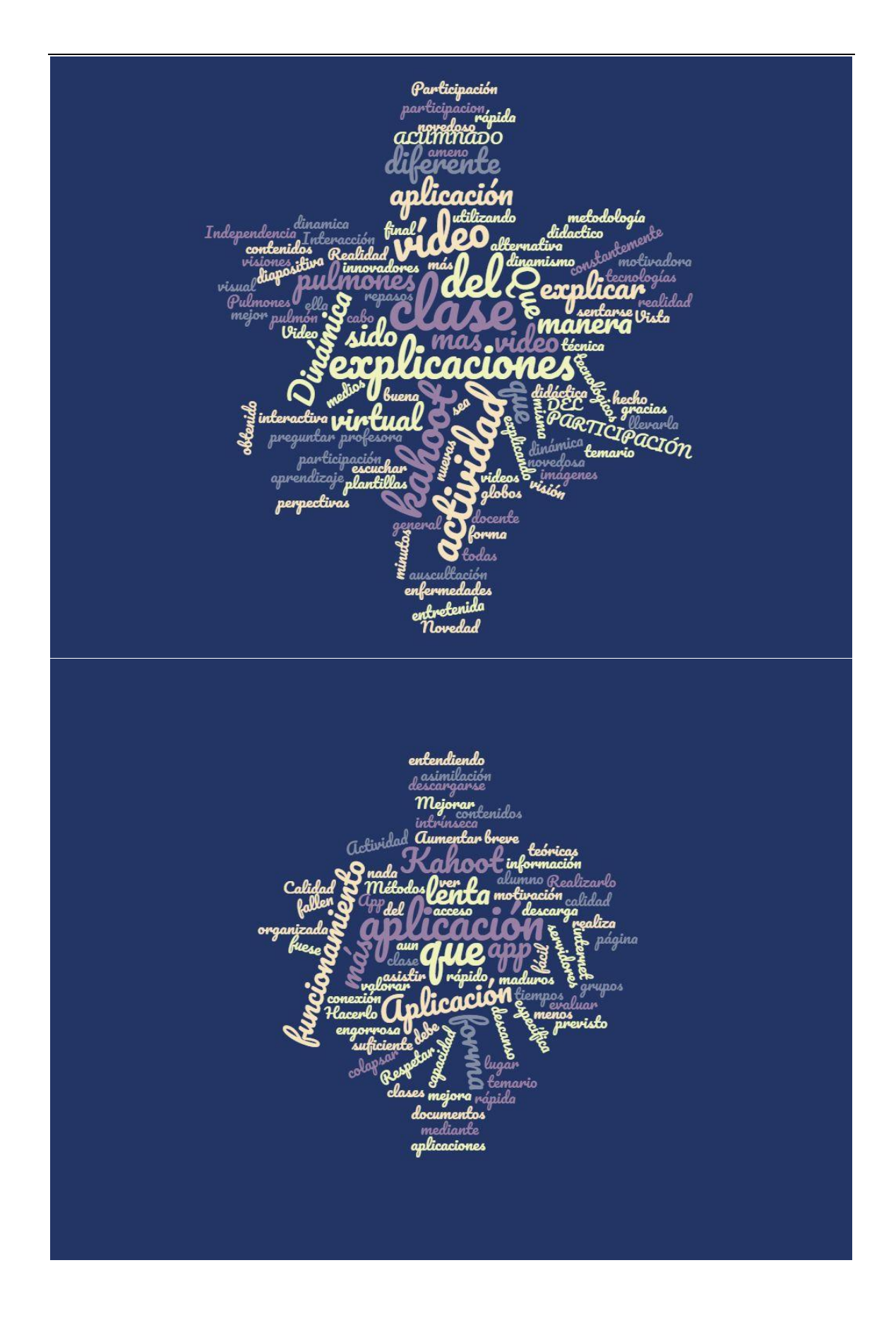

### PRÁCTICA DE PROYECTO DE INNOVACIÓN DOCENTE

A continuación deberéis visualizar diferentes marcadores. Para ello os tenéis que descargar en vuestros dispositivos móviles o tablets, la aplicación Aumentaty Scope.

Tras su descargar deberéis buscar las diferentes fichas que vienen enumeradas a continuación y luego DESCARGAR los diferentes proyectos. Tras esto, deberéis pinchar en el botón de la cámara de dicha aplicación para escanear la imagen.

Os expongo el orden en el que deberéis descargar y visualizar las diferentes fichas:

- Auscultación pulmonar 2.
- Auscultación pulmonar 3.
- Auscultación pulmonar 4.
- Auscultación pulmonar 5.
- Auscultación pulmonar.

Al final de todas sus visualizaciones haremos una tarea sobre el contenido de los marcadores.

Estos son los marcadores que tenéis que escanear, una vez descargados.

- Auscultación pulmonar 2

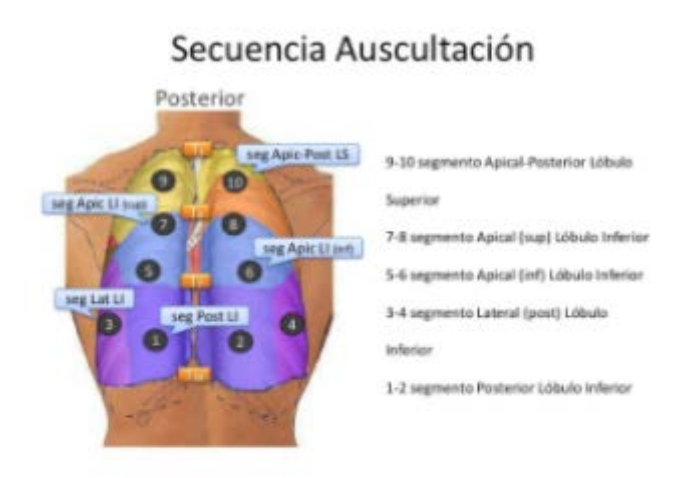

# AUSCULTACIÓN **PULMONAR 2**

AUSCULTACIÓN PULMONAR 2

圆O  $\otimes$  4 **上90KB** ★0

**EXPIRACIÓN: 2020-08-03** 

- Auscultación pulmonar 3

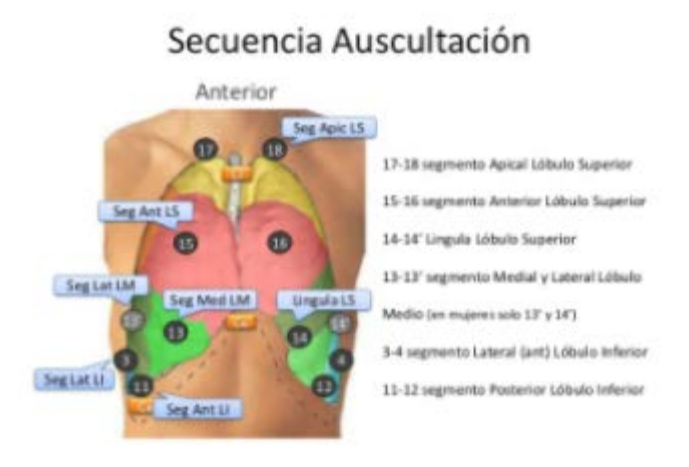

# AUSCULTACIÓN PULMONAR 3

AUSCULTACIÓN PULMONAR 3

 $*$ <sup>O</sup>

圆O

 $$93KB$ 

# **EXPIRACIÓN: 2020-08-02**

 $\circledcirc$  6

### - Auscultación pulmonar 4

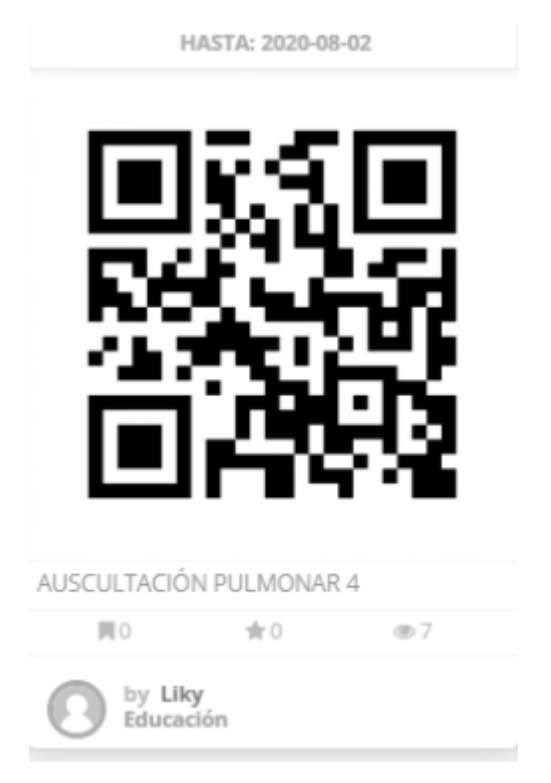

## - Auscultación pulmonar 5

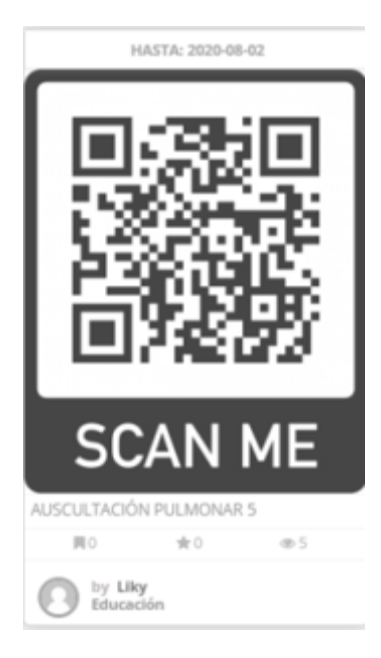

- Auscultación pulmonar

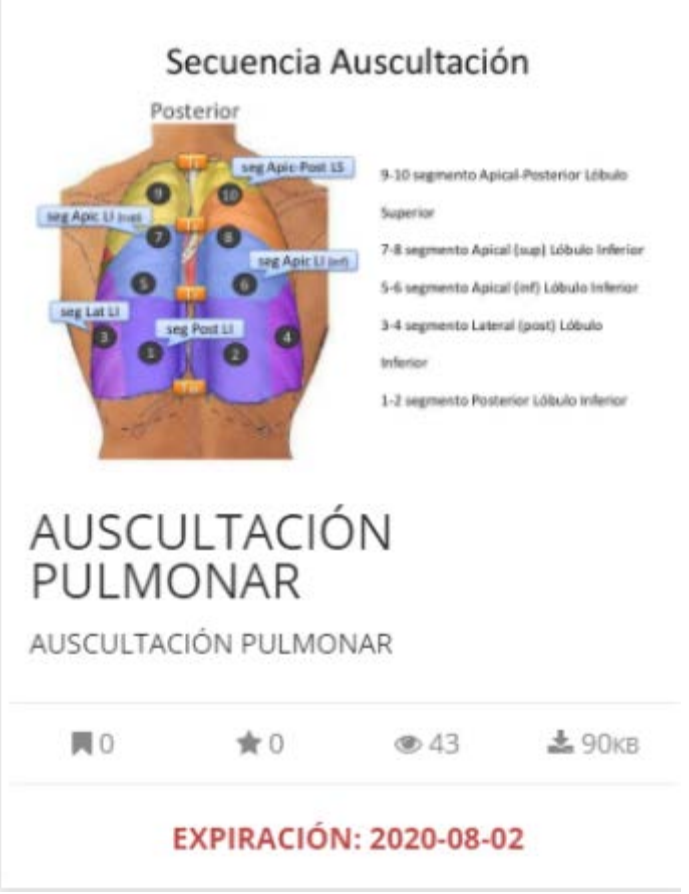